# Cheatography

### Python Cheat Sheet by Dave Child [\(DaveChild\)](http://www.cheatography.com/davechild/) via [cheatography.com/1/cs/19/](http://www.cheatography.com/davechild/cheat-sheets/python)

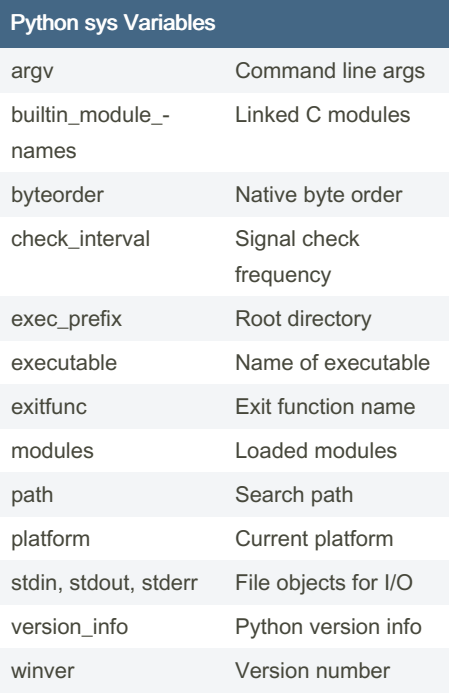

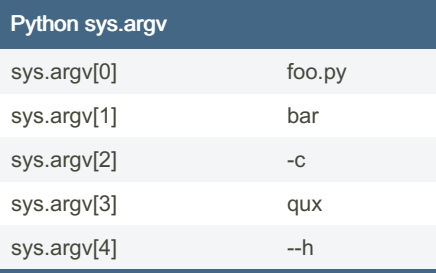

sys.argv for the command:

\$ python foo.py bar -c qux --h

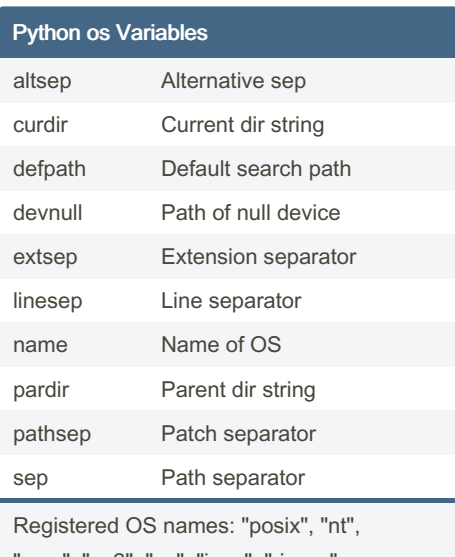

"mac", "os2", "ce", "java", "riscos"

By Dave Child (DaveChild) [cheatography.com/davechild/](http://www.cheatography.com/davechild/) [aloneonahill.com](https://aloneonahill.com)

#### Python Class Special Methods

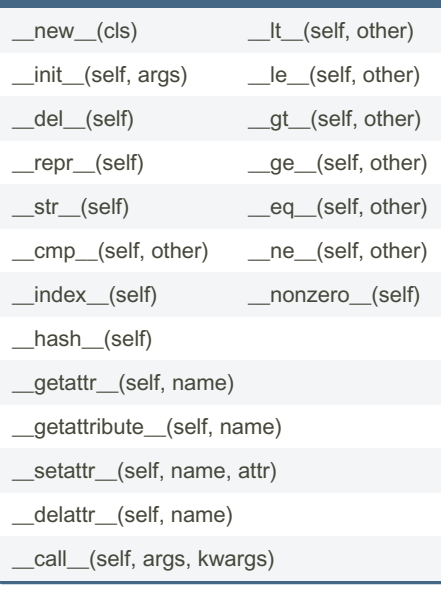

#### Python List Methods

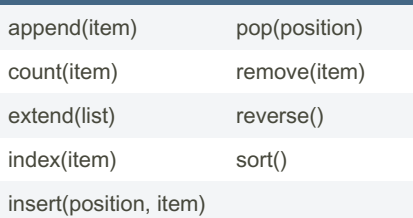

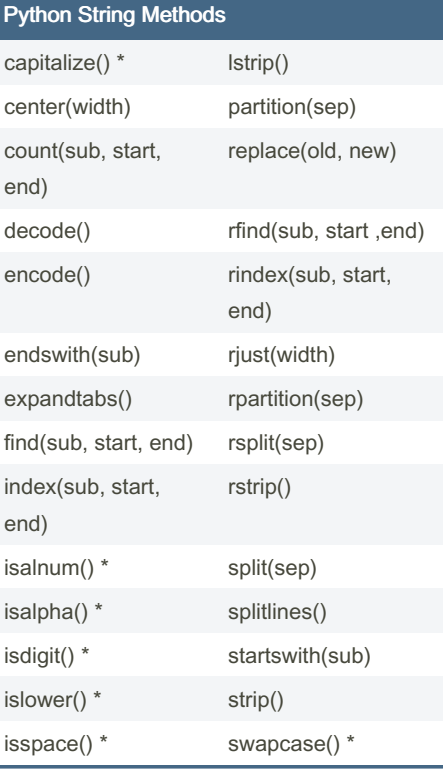

Published 19th October, 2011. Last updated 3rd November, 2020. Page 1 of 2.

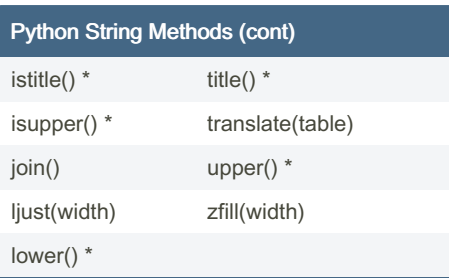

Methods marked \* are locale dependant for 8-bit strings.

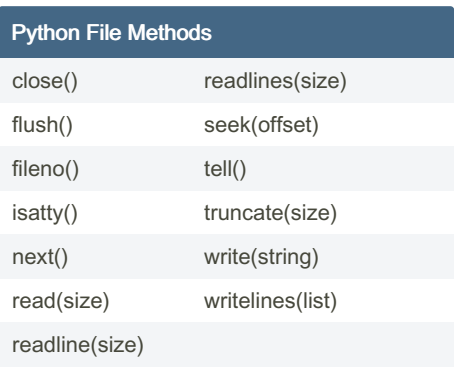

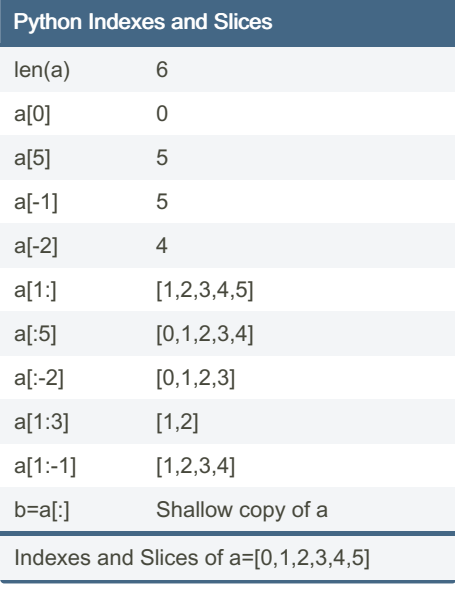

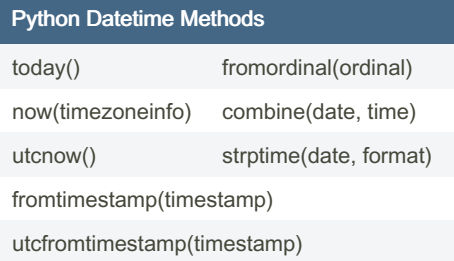

Sponsored by ApolloPad.com Everyone has a novel in them. Finish Yours! <https://apollopad.com>

# Cheatography

### Python Cheat Sheet by Dave Child [\(DaveChild\)](http://www.cheatography.com/davechild/) via [cheatography.com/1/cs/19/](http://www.cheatography.com/davechild/cheat-sheets/python)

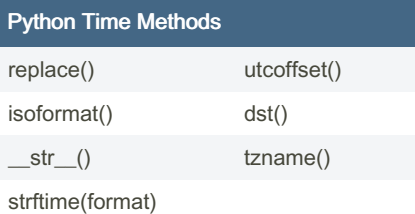

## Python Date Formatting %a Abbreviated weekday (Sun) %A Weekday (Sunday) %b Abbreviated month name (Jan) %B Month name (January) %c Date and time %d Day (leading zeros) (01 to 31) %H 24 hour (leading zeros) (00 to 23) %I 12 hour (leading zeros) (01 to 12) %j Day of year (001 to 366) %m Month (01 to 12)

- %M Minute (00 to 59)
- %p AM or PM
- %S Second (00 to 61<sup>4</sup>)
- %U Week number<sup>1</sup> (00 to 53)
- %w Weekday² (0 to 6)
- %W Week number<sup>3</sup> (00 to 53)
- %x Date
- %X Time
- %y Year without century (00 to 99)
- %Y Year (2008)
- %Z Time zone (GMT)
- %% A literal "%" character (%)

<sup>1</sup> Sunday as start of week. All days in a new year preceding the first Sunday are considered to be in week 0. ² 0 is Sunday, 6 is Saturday. <sup>3</sup> Monday as start of week. All days in a new year preceding the first Monday are considered to be in week 0. ⁴ This is not a mistake. Range takes

account of leap and double-leap seconds.

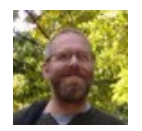

By Dave Child (DaveChild) [cheatography.com/davechild/](http://www.cheatography.com/davechild/) [aloneonahill.com](https://aloneonahill.com)

Published 19th October, 2011. Last updated 3rd November, 2020. Page 2 of 2.

Sponsored by ApolloPad.com Everyone has a novel in them. Finish Yours! <https://apollopad.com>